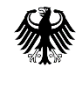

**Bundesamt** für Logistik und Mobilität

## **Ausfüllhilfe zur Zahlungsanforderung einer Zuwendung zur Förderung privater Investoren zur Schaffung von zusätzlichen Lkw-Stellplätzen in der Nähe von Autobahnanschlussstellen nach der Richtlinie vom 10. Juni 2021 (nachfolgend Richtlinie "Lkw-Stellplätze")**

## **1. Formulare für die Zahlungsanforderung**

Das Formular zur Zahlungsanforderung gliedert sich in die drei nachfolgenden Vordrucke. Weitere Unterlagen sind nur nach Aufforderung durch das Bundesamt vorzulegen.

### **1. Zahlungsanforderung**

Zur Anforderung der Zuwendung ist ausschließlich dieses Formular zu verwenden.

### **2. Anlage Belegliste (Pflichtanlage)**

In der Belegliste führen Sie sämtliche zahlungsrelevanten Belege des gesamten Vorhabens auf. Diese ist fortzuschreiben und jeweils den folgenden Zahlungsanforderungen sowie dem Zwischen- und/oder Verwendungsnachweis beizufügen.

### **3. Kontrollformular (Pflichtanlage)**

Nur mit Unterschrift auf dem Kontrollformular ist Ihre Zahlungsanforderung rechtsverbindlich gestellt. Das unterschriebene Kontrollformular ist zeitgleich mit der Zahlungsanforderung zu übermitteln.

### **Hinweise**

Die für die Zahlungsanforderung erforderlichen Vordrucke sind ausschließlich über das elektronische [Antragsportal](https://antrag-gbbmvi.bund.de/) des Bundesamtes zu übermitteln.

Bitte beachten Sie, dass diese nur übermittelt werden können, sofern alle erforderlichen Felder ausgefüllt wurden. Welche Felder im Einzelnen zu befüllen sind, wird nachfolgend unter 2. Erläuterung zu den Vordrucken erläutert.

Hinsichtlich der technischen Schritte zur Übermittlung von Formularen im Antragsportal wird auf die Ausfüllhilfe zum Antrag verwiesen.

Sollte es zu technischen Problemen kommen, wenden Sie sich bitte möglichst mit Screenshot per E-Mail an [F1-Fachseite-Fachadministration@balm.bund.de.](mailto:F1-Fachseite-Fachadministration@balm.bund.de)

### **Nur mit diesen Unterlagen ist Ihre Zahlungsanforderung vollständig und fristwahrend.**

Die Anforderung der Zuwendung ist jeweils nur bis 30. November eines Jahres möglich.

Weitere Informationen und Hinweise stehen Ihnen auch auf de[r Internetseite](http://www.balm.bund.de/) und i[m Antragsportal](https://antrag-gbbmvi.bund.de/) des Bundesamtes zur Verfügung.

## **2. Erläuterung zu den Vordrucken**

# **Zahlungsanforderung**

# **Ziffer (1)**

Bitte geben Sie in die vollständige Firmen- oder Unternehmensbezeichnung einschließlich der Rechtsform laut Handelsregistereintragung an. Ist Ihr Unternehmen nicht im Handelsregister eingetragen, geben Sie bitte Ihren Vor- und Nachnamen und die Geschäftsbezeichnung an. Änderungen der Unternehmensdaten nach Übermittlung der Zahlungsanforderung sind umgehend mitzuteilen. Das Feld muss für die Übermittlung der Zahlungsanforderung ausgefüllt sein.

## **Ziffer (2)**

Sofern das Unternehmen im Handelsregister eingetragen ist, geben Sie bitte das Registergericht und die Registernummer an. Ist das Unternehmen nicht im Handelsregister eingetragen, kann die Eingabe entfallen. Änderungen der Unternehmensdaten nach Übermittlung der Zahlungsanforderung sind umgehend mitzuteilen.

# **Ziffer (3)**

Tragen Sie bitte den Unternehmenssitz mit Anschrift, Postleitzahl, Ort und Bundesland ein. Soweit lediglich eine Zweigniederlassung des Unternehmens in der Bundesrepublik ansässig ist, erfassen Sie bitte deren Anschrift, Postleitzahl, Ort und Bundesland. Änderungen der Unternehmensdaten nach Übermittlung der Zahlungsanforderung sind umgehend mitzuteilen.

Die Felder müssen für die Übermittlung der Zahlungsanforderung ausgefüllt sein.

# **Ziffer (4)**

Bitte benennen Sie eine Ansprechperson und die aktuellen Kontaktdaten. Änderungen bzgl. der Ansprechperson oder der Kontaktdaten nach Übermittlung der Zahlungsanforderung sind umgehend mitzuteilen.

Die Felder müssen für die Übermittlung der Zahlungsanforderung ausgefüllt sein.

## **Ziffer (5)**

Für eine schnelle und korrekte Zuordnung erfassen Sie bitte das Datum sowie das Geschäftszeichen (Gz.) des Zuwendungsbescheides und die Antrags-ID.

Die Felder müssen für die Übermittlung der Zahlungsanforderung ausgefüllt sein.

## **Ziffer (6)**

Erfassen Sie bitte ausschließlich eine deutsche Bankverbindung vollständig und korrekt. IBAN und BIC sind ohne Leerzeichen einzutragen. Änderungen bzgl. der Bankverbindung nach Übermittlung der Zahlungsanforderung sind umgehend mitzuteilen.

Die Felder müssen für die Übermittlung der Zahlungsanforderung ausgefüllt sein.

## **Ziffer (7)**

Kreuzen Sie an, dass Sie **seit der letzten Zahlungsanforderung** bereits Ausgaben geleistet haben (Vorkasse) und/oder Ausgaben innerhalb der folgenden 6 Wochen planen und um Auszahlung der entsprechenden Zuwendung auf die unter Ziffer (6) benannte Bankverbindung bitten.

Erfassen Sie in der nachfolgenden Tabelle unterteilt nach Kostenpositionen in der Spalte 4 die Ausgaben (ohne USt. und abzüglich Rabatte, Skonti oder sonstiger Abzüge), für die Sie in Vorkasse gegangen sind und geben Sie im Spaltenkopf bitte das Datum an.

In der Spalte 5 erfassen Sie – ebenfalls unterteilt nach Kostenpositionen – die Ausgaben (ohne USt. und abzüglich Rabatte, Skonti oder sonstiger Abzüge), die Sie innerhalb der folgenden 6 Wochen (ab Vorlage der Zahlungsanforderung) planen. Gem. Nr. 1.4 der Allgemeinen Nebenbestimmungen für Zuwendungen zur Projektförderung (AN Best-P) darf die Zuwendung nur insoweit und nicht eher angefordert werden, als sie alsbald nach der Auszahlung für fällige Zahlungen bis spätestens 31.12. eines Jahres bzw. bis zum Ende des Bewilligungszeitraumes benötigt wird. Hier ist in der Regel von 6 Wochen auszugehen.

Geben Sie auch hier im Spaltenkopf bitte das Datum an.

Die Checkbox muss angekreuzt sein. Mindestens eine Angabe muss in der Tabelle erfasst werden.

### **Ziffer (8)**

Kreuzen Sie bitte an, dass Sie der Zahlungsanforderung das unterschriebene Kontrollformular sowie die Anlage 1 "Belegliste" beifügen.

Die Checkboxen müssen für die Übermittlung der Zahlungsanforderung angekreuzt sein.

### **Ziffer (9) und (10)**

## **Die Abgabe der in den Ziffern (9) und (10) enthaltenen Erklärungen ist zur Anforderung der Zuwendung zwingend erforderlich.**

Alle Checkboxen müssen für die Übermittlung der Zahlungsanforderung angekreuzt sein.

### **Anlage "Belegliste" (Pflichtanlage)**

Die Belegliste ist während des gesamten Zuwendungsverfahrens (für sämtliche Zahlungsanforderungen sowie den Zwischen- und Verwendungsnachweis) fortzuschreiben und in ihrem jeweiligen Stand zu übermitteln.

### **Spalte 1**

Vergeben Sie für jede Rechnung eine fortlaufende Belegnummer. Belegnummern sind jeweils nur einmalig zu vergeben.

### **Spalte 2**

Erfassen Sie zu jedem Beleg die entsprechende Kostenposition analog zur Nummerierung in der Anlage 3 bzw. der Anlage 4 zum Antrag bzw. der Ziffer (7) der Zahlungsanforderung.

### **Spalte 3**

Erfassen Sie die Rechnungen in der Reihenfolge des Rechnungsdatums.

### **Spalte 4**

Erfassen Sie zu jedem Beleg die Rechnungsnummer.

### **Spalte 5**

Erfassen Sie zu jedem Beleg die zahlungsempfangende Person bzw. die rechnungsstellende Person.

## **Spalte 6**

Erfassen Sie zu jedem Beleg das Zahldatum.

### **Spalte 7**

Erfassen Sie zu jedem Beleg den tatsächlichen Netto-Zahlungsbetrag für die zuwendungsfähigen Ausgaben (ohne USt. und abzüglich Rabatte, Skonti oder sonstiger Abzüge).

## **Kontrollformular (Pflichtanlage)**

Das Kontrollformular ist auszudrucken, zu unterzeichnen und ggf. mit Firmenstempel zu versehen. Das unterzeichnete und eingescannte Kontrollformular ist gleichzeitig mit der Zahlungsanforderung über das [Antragsportal](https://antrag-gbbmvi.bund.de/) des Bundesamtes zu übermitteln.

### **Weitere Unterlagen**

Weitere Unterlagen sind nur nach Aufforderung durch das Bundesamt vorzulegen.